**A 27/2012 (VIII. 27.) NGM rendelet (12/2013 (III.28) NGM rendelet által módosított) szakmai és vizsgakövetelménye alapján.** 

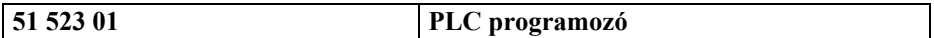

Tájékoztató

A vizsgázó az első lapra írja fel a nevét!

Ha a vizsgafeladat kidolgozásához több lapot használ fel, a nevét valamennyi lapon fel kell tüntetnie, és a lapokat sorszámmal el kell látnia.

Használható segédeszköz: számológép

**Értékelési skála:** 

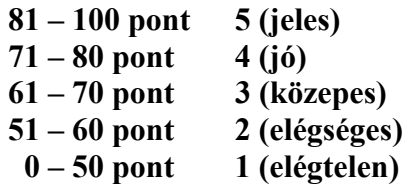

**A javítási-értékelési útmutatótól eltérő helyes megoldásokat is el kell fogadni.** 

**A vizsgafeladat értékelési súlyaránya: 50%.** 

**1. feladat Összesen: 14 pont** 

**Határozza meg, hogy az igazságtáblázattal adott függvény szerint mikor működik a LÁMPA nevű kimenet! Írja fel a legegyszerűbb algebrai alakot! Rajzolja le létradiagram programozási nyelven!** 2 x 7 pont

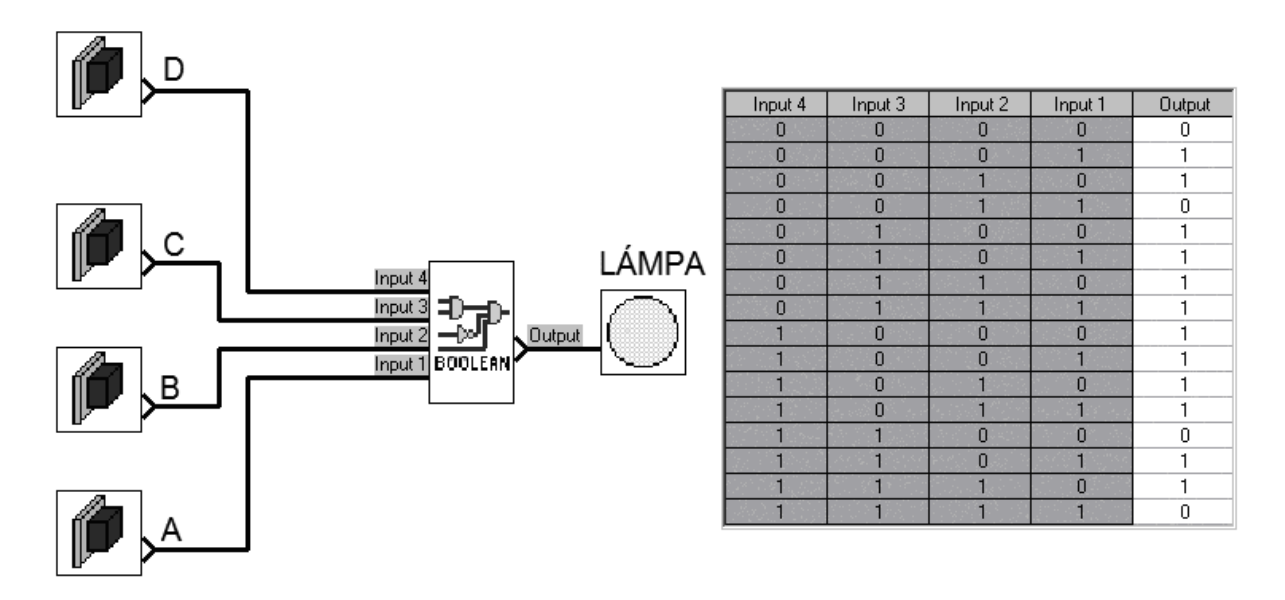

# $LÁMPA =$

# **Nevezze meg az alábbi szimbólumokhoz tartozó funkciókat!** 12 x 1 pont

# **2. feladat Összesen: 12 pont**

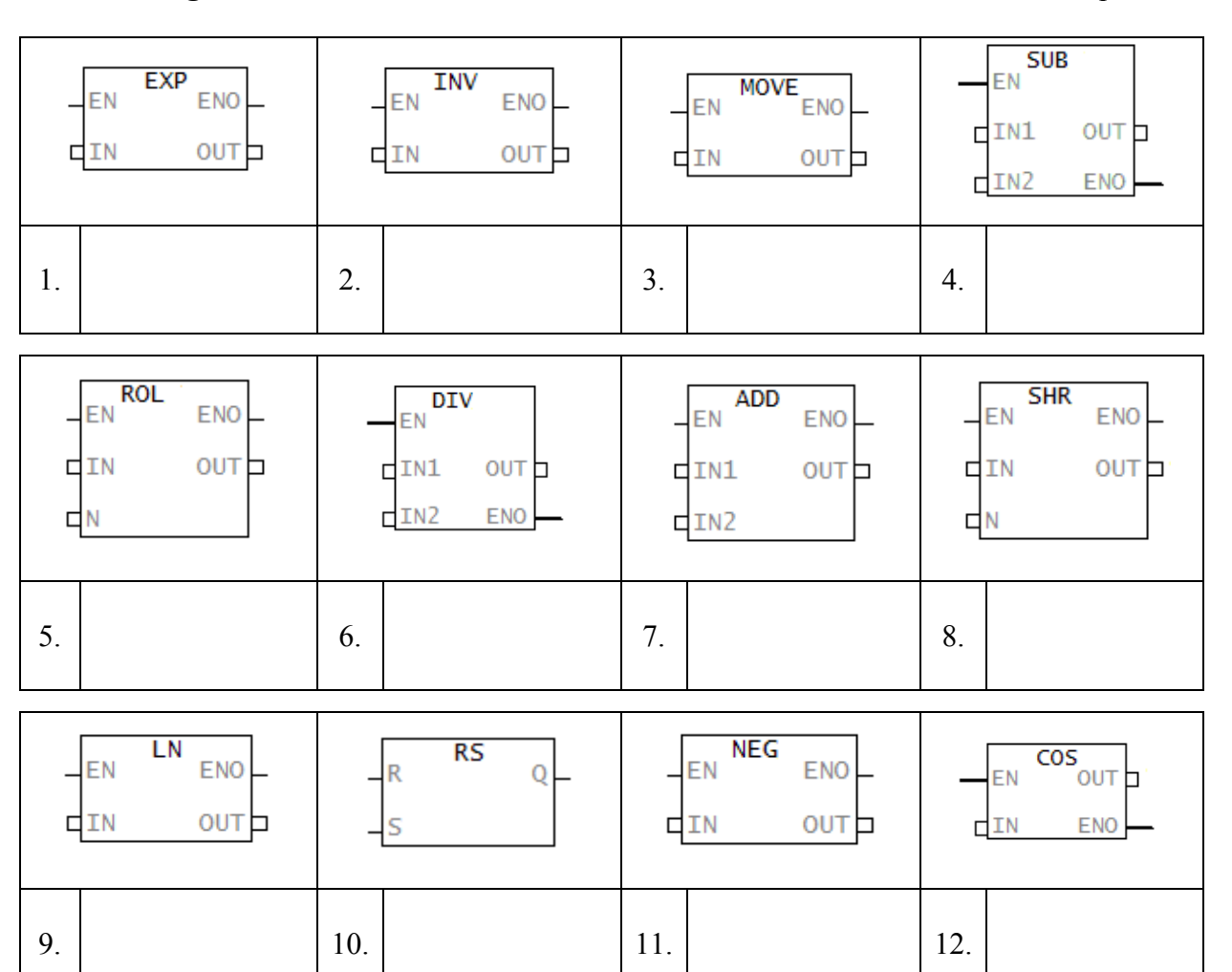

**3. feladat Összesen: 17 pont Készítse el az alábbi, funkció blokk nyelven megadott PLC programrészlet létradiagram változatát!** 

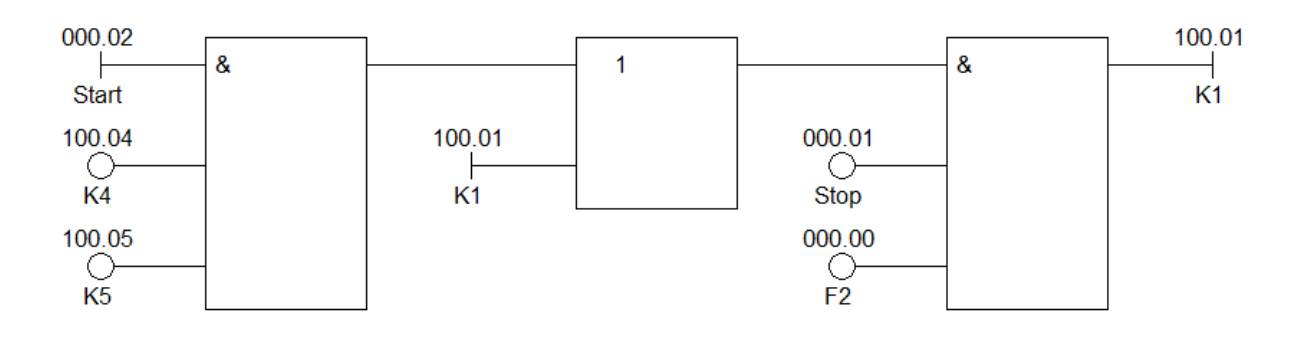

# **4. feladat Összesen: 12 pont Készítse el az alábbi, létradiagrammal megadott PLC programrészlet utasításlistáját!**

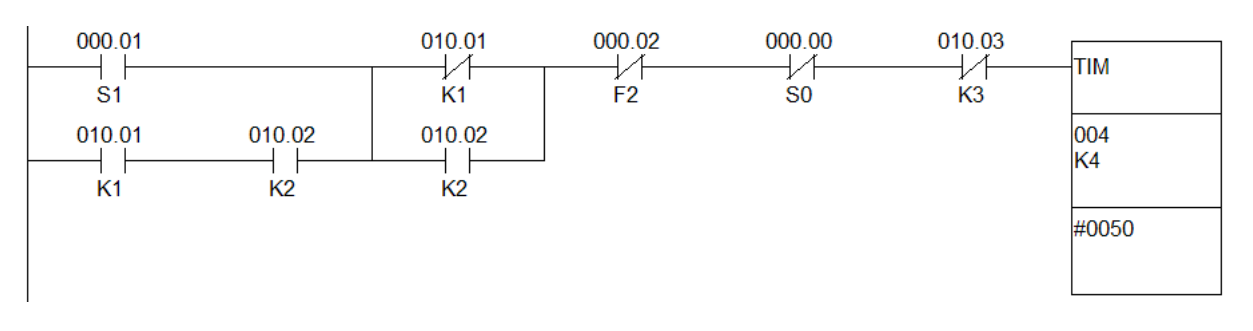

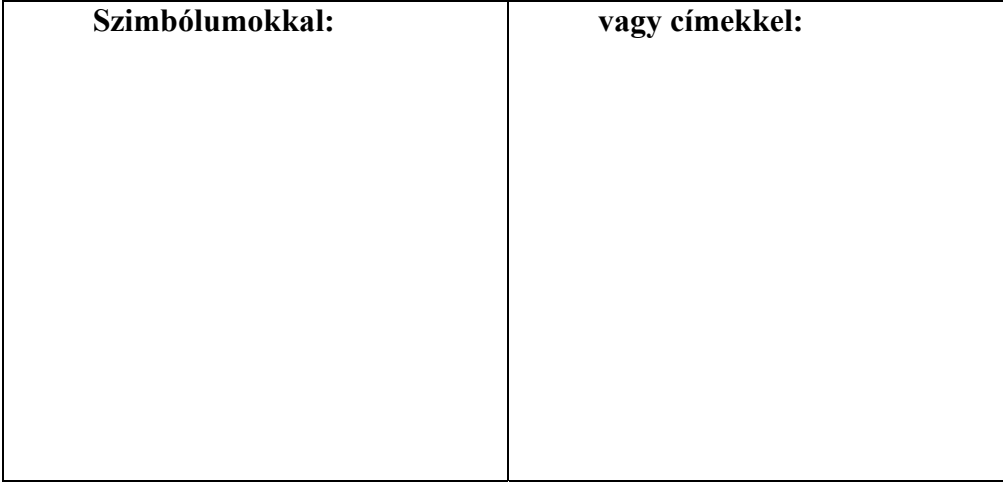

## **4. feladat Összesen: 12 pont**

Készítse el az alábbi, létradiagrammal megadott PLC programrészlet utasításlistáját!

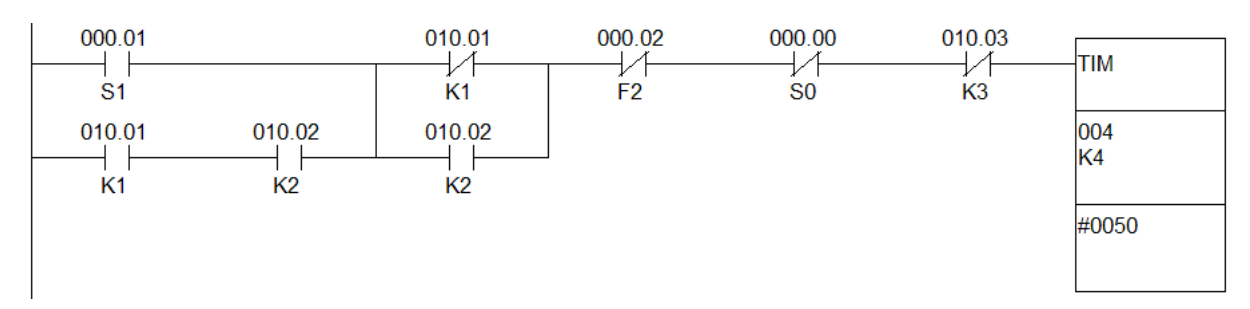

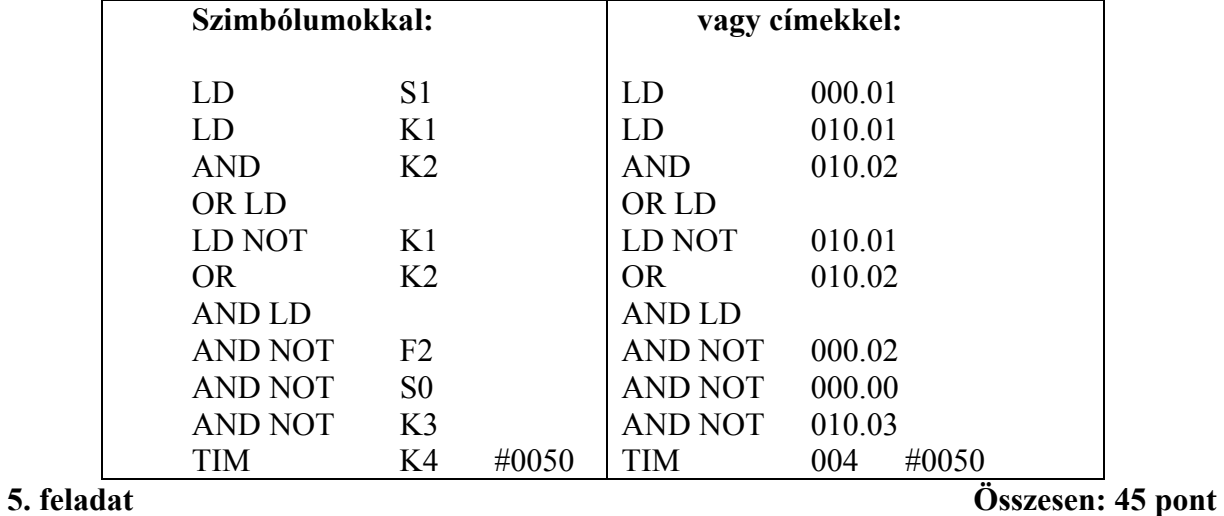

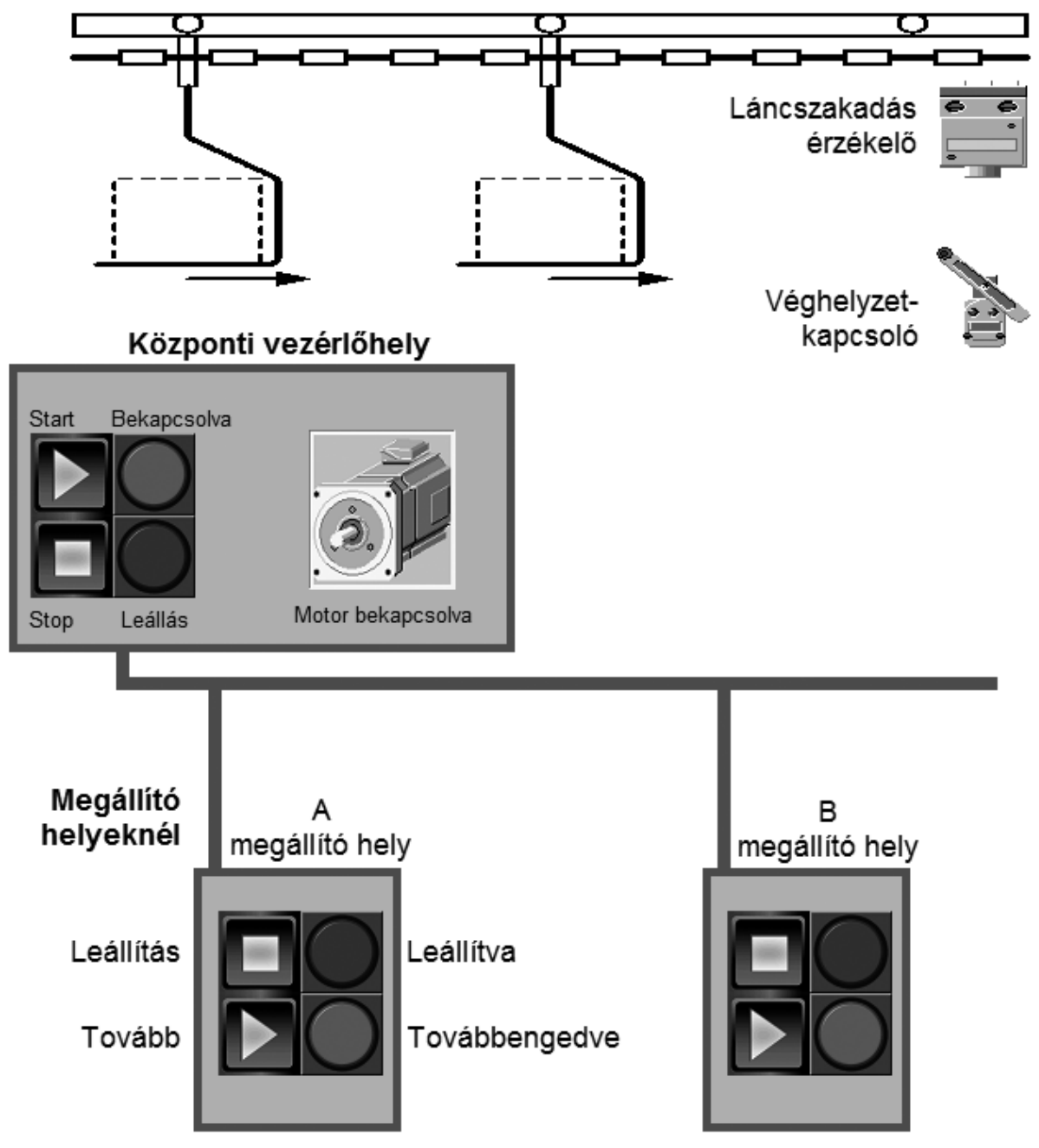

**Készítsen PLC programot tetszőleges készüléktípusra, amely egy szállítólánc vezérlését végzi!** 

Egy gépgyártó üzemben a zárt technológiai ciklusok között az anyagot felsőpályás konvejoron szállítják.

A szállítólánc folyamatos működésű, a súlyos munkadarabokat adagolószerkezetek helyezik el a függesztékeken.

Az első indítás csak a központi vezérlőhelyről lehetséges.

Üzem közben a pálya mentén elhelyezett működtető készülékekkel a szállítólánc leállítható.

A vezérlést úgy kell megvalósítani, hogy a szállítólánc ezután csak a leállítás helyéről legyen indítható.

Az üzemállapotokat lámpákkal kell jelezni.

### Előírt feladatok:

- Ebben a feladatban csak az "A" helyre vonatkozó vezérlést kell megoldania.
- A vezérlést bekapcsolni a *Start* nyomógombbal lehet. Az öntartást oldja meg.
- A *Bekapcsolva* kimenet mindaddig működik, amíg a *Stop* nyomógombot nem működtetjük.
- A vezérlés összes többi ága csak akkor működik, ha a *Bekapcsolva* kimenet aktív.
- A *Leállás* kimenet bekapcsol, ha a vezérlés működik és a *Motor* kimenet pedig nem.
- A *Motor* kimenet működését azonnal megszakítja a *Láncszakadás*, a *Véghelyzet* elérése, ill. a *Leállítva\_A* működése.
- Ha működtetjük a *Leállítás\_A* nyomógombot, akkor bekapcsoljuk a *Leállítva\_A* kimenetet. Az öntartást oldja meg.
- A *Tovább\_A* nyomógombbal kikapcsoljuk a *Leállítva\_A* kimenetet.
- A *Továbbengedve\_A* kimenet bekapcsol, ha nincs a *Leállítva\_A* működtetve.

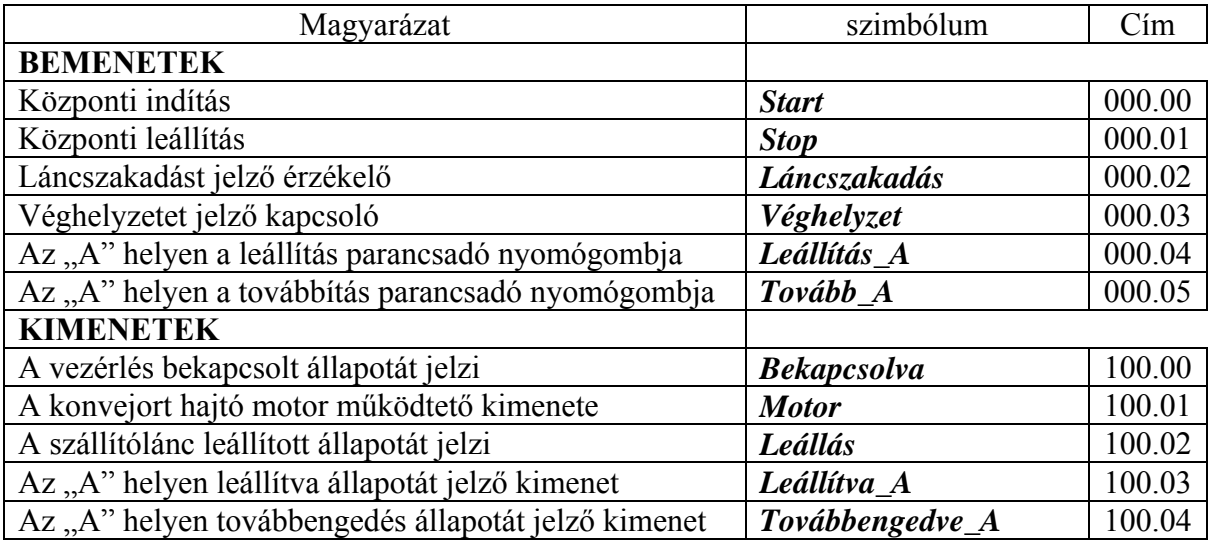

- **a) Oldja meg a feladatot létradiagram programozási nyelven! 15 pont**
- **b) Oldja meg a feladatot utasításlista programozási nyelven! 15 pont**
- **c) Oldja meg a feladatot funkció blokk programozási nyelven! 15 pont**